<http://www.tutorialspoint.com> Copyright © tutorialspoint.com

This section presents you various set of Mock Tests related to **Python**. You can download these sample mock tests at your local machine and solve offline at your convenience. Every mock test is supplied with a mock test key to let you verify the final score and grade yourself.

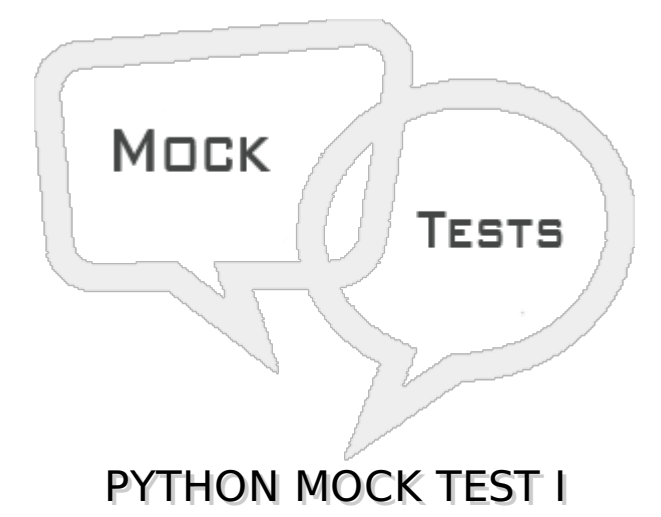

# **Q 1 - Which of the following is correct about Python?**

A - Python is a high-level, interpreted, interactive and object-oriented scripting language.

B - Python is designed to be highly readable.

C - It uses English keywords frequently where as other languages use punctuation, and it has fewer syntactical constructions than other languages.

D - All of the above.

# **Q 2 - Which of the following is correct about Python?**

A - It supports functional and structured programming methods as well as OOP.

B - It can be used as a scripting language or can be compiled to byte-code for building large applications.

C - It provides very high-level dynamic data types and supports dynamic type checking.

D - All of the above.

# **Q 3 - Which of the following is correct about Python?**

- A It supports automatic garbage collection.
- B It can be easily integrated with C, C++, COM, ActiveX, CORBA, and Java.
- C Both of the above.
- D None of the above.

**Q 4 - Which of the following environment variable for Python tells the Python interpreter where to locate the module files imported into a program?**

- A PYTHONPATH
- B PYTHONSTARTUP
- C PYTHONCASEOK
- D PYTHONHOME

#### **Q 5 - Which of the following environment variable for Python contains the path of an initialization file containing Python source code?**

- A PYTHONPATH
- B PYTHONSTARTUP
- C PYTHONCASEOK
- D PYTHONHOME

#### **Q 6 - Which of the following environment variable for Python is used in Windows to instruct Python to find the first case-insensitive match in an import statement?**

- A PYTHONPATH
- B PYTHONSTARTUP
- C PYTHONCASEOK
- D PYTHONHOME

#### **Q 7 - Which of the following environment variable for Python is an alternative module search path?**

- A PYTHONPATH
- B PYTHONSTARTUP
- C PYTHONCASEOK
- D PYTHONHOME

#### **Q 8 - Is python a case sensitive language?**

- A true
- B false

## **Q 9 - Which of the following data types is not supported in python?**

- A Numbers
- B String
- C List
- D Slice

# **Q 10 - Which of the following data types is not supported in python?**

- A Tuple
- B Dictionary
- C Generics
- D List

## **Q 11 - What is the output of print str if str = 'Hello World!'?**

- A Hello World!
- B Error
- C str
- D None of the above.

# **Q 12 - What is the output of print str[0] if str = 'Hello World!'?**

- A Hello World!
- B H
- C ello World!
- D None of the above.

# **Q 13 - What is the output of print str[2:5] if str = 'Hello World!'?**

- A llo World!
- B H
- C llo
- D None of the above.

## **Q 14 - What is the output of print str[2:] if str = 'Hello World!'?**

- A llo World!
- B H
- C llo
- D None of the above.

## **Q 15 - What is the output of print str \* 2 if str = 'Hello World!'?**

- A Hello World!Hello World!
- B Hello World! \* 2
- C Hello World!
- D None of the above.

### Q 16 - What is the output of print list if list =  $[$  'abcd', 786, 2.23, 'john', 70.2 ]?

A - [ 'abcd', 786 , 2.23, 'john', 70.2 ]

B - list

C - Error

D - None of the above.

### Q 17 - What is the output of print list[0] if list = ['abcd', 786, 2.23, 'john', 70.2 ]?

- A [ 'abcd', 786 , 2.23, 'john', 70.2 ]
- B abcd
- C Error
- D None of the above.

#### Q 18 - What is the output of print list[1:3] if list = ['abcd', 786, 2.23, 'john', 70.2]?

- A [ 'abcd', 786 , 2.23, 'john', 70.2 ]
- B abcd
- C [786, 2.23]
- D None of the above.

#### Q 19 - What is the output of print list[2:] if list = ['abcd', 786, 2.23, 'john', 70.2 ]?

A - [ 'abcd', 786 , 2.23, 'john', 70.2 ]

- B abcd
- C [786, 2.23]
- D [2.23, 'john', 70.2]

#### **Q 20 - What is the output of print tinylist \* 2 if tinylist = [123, 'john']?**

- A [123, 'john', 123, 'john']
- B [123, 'john'] \* 2
- C Error
- D None of the above.

#### **Q 21 - What is the output of print tinylist \* 2 if tinylist = [123, 'john']?**

A - [123, 'john', 123, 'john']

B - [123, 'john'] \* 2

C - Error

D - None of the above.

# **Q 22 - Which of the following is correct about tuples in python?**

A - A tuple is another sequence data type that is similar to the list.

- B A tuple consists of a number of values separated by commas.
- C Unlike lists, however, tuples are enclosed within parentheses.
- D All of the above.

## Q 23 - What is the output of print list if tuple =  $'abcd', 786, 2.23, 'john', 70.2?$

- A ′*abcd* ′ , 786, 2.23, ′ *john* ′ , 70.2
- B tuple
- C Error
- D None of the above.

# Q 24 - What is the output of print tuple[0] if tuple =  $'abcd'$ , 786, 2.23, john', 70.2?

- A ′*abcd* ′ , 786, 2.23, ′ *john* ′ , 70.2
- B abcd
- C Error
- D None of the above.

## Q 25 - What is the output of print tuple[1:3] if tuple =  $'abcd'$ , 786, 2.23,  $'john'$ , 70.2?

- A ′*abcd* ′ , 786, 2.23, ′ *john* ′ , 70.2
- B abcd
- C 786, 2.23
- D None of the above.

# ANSWER SHEET

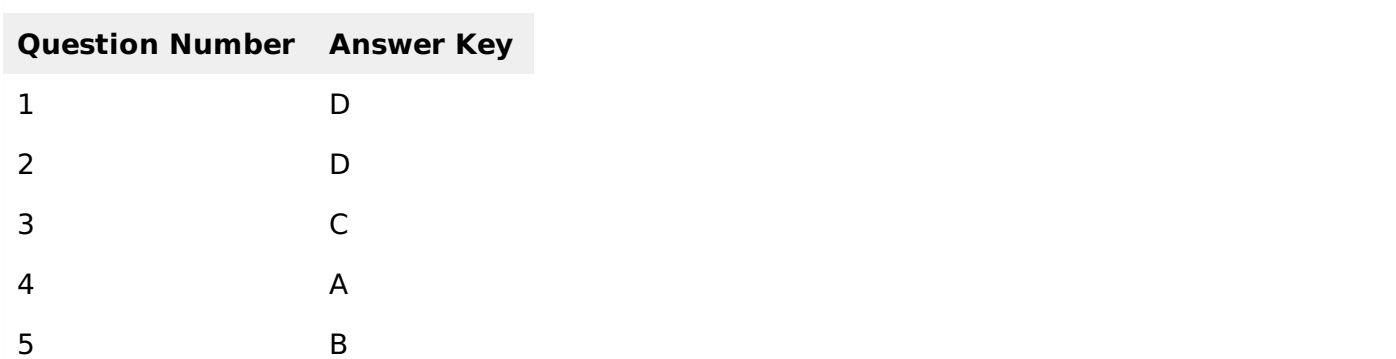

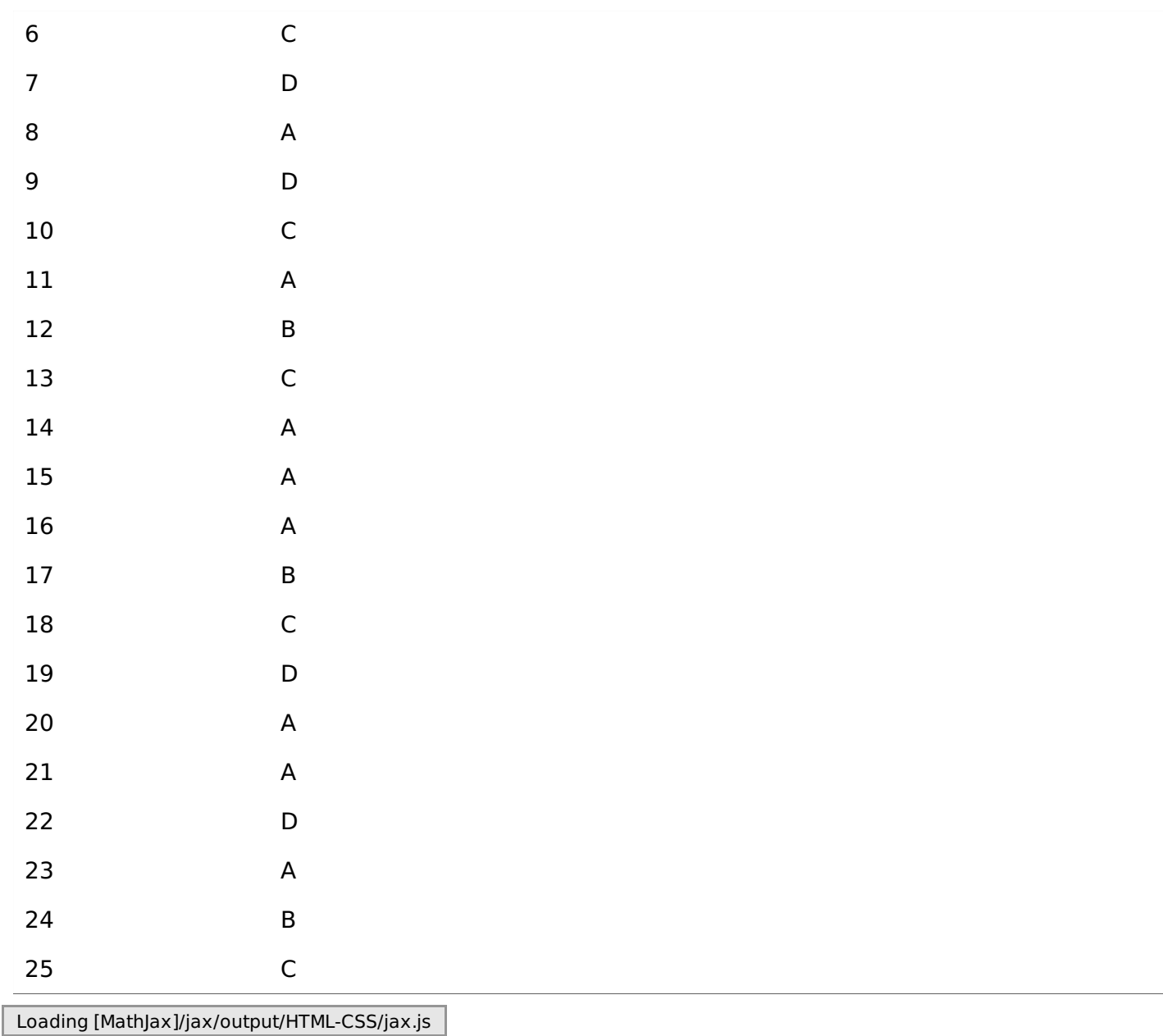